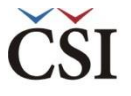

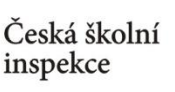

## **Jaká informace nás zajímá?**

*Jak se liší hodnocení ICT zdrojů ze strany učitelů ze základních škol a víceletých gymnázií v ČR a SR?* 

❶ Nahrajte **SPSS soubor – TQ\_cze\_svk.sav**

❷ Zvolte **typ analýzy** – váha **ICILS (Using Teacher Weights)**

- Zvolte **statistickou proceduru – Percentages and Means**
- Zvolte, **zda chcete počítat s Plausible Values – None Used**
- Zvolte počet desetinných míst
- Zvolte, zda chcete zobrazit grafy

❸ V pravém okně klikněte na **typ proměnné**, kterou chcete vložit (**Analysis Variable,** resp. **Grouping Variables**), a z levého okna **vyberte konkrétní proměnnou** a dvojklikem vložte (**T\_RESRC**, resp. **druh\_skoly** – nová proměnná rekódovaná z IDSTRATE – explicitní výběrové kritérium)

❹Zvolte **umístění a název outputu**

## ❺**Spusťte SPSS** a následně syntax

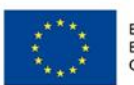

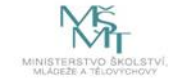

Komplexní systém hodnocení CZ.02.3.68/0.0/0.0/15 001/0000751